# **МІНІСТЕРСТВО ОСВІТИ І НАУКИ УКРАЇНИ**

# **Східноєвропейський національний університет імені Лесі Українки**

# **Кафедра образотворчого мистецтва**

**ЗАТВЕРДЖЕНО :**

Проректор з науково - педагогічної і навчальної роботи та рекрутації проф. Гаврилюк С.В.\_\_\_\_\_\_\_\_\_\_\_\_\_  $\frac{1}{2016p}$   $\frac{1}{2016p}$ 

# **КОМП'ЮТЕРНА ГРАФІКА**

# **ПРОГРАМА**

# **вибіркової навчальної дисципліни**

 **підготовки** освітньо - кваліфікаційного рівня бакалавр

 **напряму** 0202-Мистецтво

 **спеціальності** 6.020205-Образотворче мистецтво

(заочна форма навчання)

**Програма навчальної дисципліни** для студентів заочної форми навчання що вивчають дисципліну «Комп'ютерна графіка » за напрямом підготовки0202 - Мистецтво, спеціальністю 6.020200 - Образотворче мистецтво.

" $-01$ ",  $\_\$  грудня $\_\_\_\$  2015 р. 5 с.

**Розробник:** Лелик Ярослав Романович, доцент кафедри образотворчого мистецтва, кандидат технічних наук, доцент.

**Рецензент:** Лесик Олександр Володимирович, професоркафедри образотворчого мистецтва, доктор архітектури, професор.

**Програма навчальної дисципліни затверджена на засіданні кафедри** образотворчого мистецтва

протокол № \_6\_\_ від " \_\_01\_\_"\_\_\_\_грудня\_\_ 2015 р.

Завідувач кафедри: \_\_\_\_\_\_\_\_\_\_\_\_\_\_\_\_\_\_\_\_\_\_\_\_\_ ( Лесик О.В. )

**Програма навчальної дисципліни схвалена науково-методичною комісією інституту мистецтв**

протокол №  $\ 5$  від "  $18$ " січня 2016 р.

Голова науково – методичної комісії інституту \_\_\_\_\_\_\_\_\_\_\_\_\_\_\_\_\_\_\_\_\_\_\_\_ Шиманський П.Й.

.

### **Програма навчальної дисципліни схвалена науково-методичною радою університету**

протокол  $\mathcal{N}_2$  від " \_\_\_\_\_\_\_ 2016 р.

©, Лелик Я.Р. 2016 р.

# **ПРОГРАМА НАВЧАЛЬНОЇ ДИСЦИПЛІНИ**

# **Вступ**

Однією з необхідних умов організації навчального процесу за кредитно-модульною системою є наявність навчальної програми з кожної дисципліни, виконаної за модульнорейтинговими засадами і доведеної до відома викладачів та студентів.

Рейтингова система оцінювання (РСО) є невід'ємною складовою навчальної програми і передбачає визначення якості виконаної студентом усіх видів аудиторної та самостійної навчальної роботи та рівня набутих ним знань та вмінь шляхом оцінювання в балах результатів цієї роботи під час поточного, модульного та семестрового контролю, з наступним переведенням оцінки в балах у оцінки за традиційною національною шкалою та шкалою ECTS (European Credit Transfer System).

 Програма навчальної дисципліни "Комп'ютерна графіка" складена відповідно до освітньо-професійної програми підготовки бакалавра напряму 0202 - Мистецтво, спеціальності 6.020205 - " Образотворче мистецтво "

*Предмет вивчення дисципліни:* пакети прикладного програмного забезпечення компютерної графіки.

**Міждисциплінарні зв'язки:** математика, інформатика, креслення, нарисна геометрія.

Програма навчальної дисципліни складається з двох **змістовних модулів:**

### 1**. Змістовий модуль 1**.

1.1. *Вступ до комп'ютерної графіки*.

Основні поняття і визначення. Апаратне забезпечення. Представлення графічних даних. Фрактальна графіка. Растрова графіка. Векторна графіка. 3Dграфіка. Стандартні графічні редактори. Графічний редакторPaint.

2**. Змістовий модуль (ЗМ) 2**. Графічний редактор AutoCAD .

Запуск програми. Графічне вікно програми. Панель інструментів.

Налагодження процесу креслення

Робота з програмою. Виконання завдань з приміненням програми AutoCAD.

# **Мета та завдання навчальної дисципліни**

1.1. *Мета дисципліни:* формування у студентів практичних навичок оформлення креслень різних типів, зображень елементів архітектурної та містобудівельної графіки із застосуванням сучасного програмного забезпечення.

1.2. *Завдання дисципліни:* вивчення теоретичних основ та засобів автоматизації оформлення креслення і елементів архітектурнобудівельної графіки, основних програмних систем для оволодіння характерними прийомами та навичками технології інженерного проектування з використанням персональних ЕОМ.

1.3. Згідно з вимогами освітьньо-професійної програми студенти повинні: **знати:**

роль сучасного програмного забезпечення в вивченні комп'ютерної графіки в навчальновиховному процесі, класифікацію засобів комп'ютерної графіки, шляхи використання комп'ютерної графіки в повсякденному житті та роботі, складові (засоби та методи) комп'ютерної графіки, характеристики й можливості сучасного програмного забеспечення , функції комп'ютера в навчальних технологіях, принципи роботи з спеціальним програмним забезпеченням.

працювати з стандартним та спеціальним програмним забезпеченням, використовувати елементи комп'ютерної графіки на уроках фундаментальних дисциплін, формувати в студентів культуру праці в інформаційному середовищі, критично оцінювати інформацію, що одержана з різних джерел інформаційного середовища, володіти методиками використання комп'ютерної графіки у вивченні технологій, орієнтуватись у доборі засобів і методів навчання з використанням комп'ютерної техніки, використовувати комп'ютерноорієнтовані системи навчання фахових дисциплін.

На вивчення навчальної дисципліни відводиться **108** годин - 3 кредити ЕСТS.

#### **2. Інформаційний обсяг навчальної дисципліни**

# **Модуль1 Змістовий модуль 1. (5 курс 9семестр)** 1.1**.**Вступ до комп'ютерної графіки.

- **Тема 1.** Основні поняття і визначення. Апаратне забезпечення.
- **Тема 2.** Представлення графічних даних.

Растрова графіка. Векторна графіка.

- **Тема 3.** 3D графіка.
- **Тема 4**. Стандартні графічні редактори. Графічний редакторPaint.

#### **Модуль 2**

### **Змістовий модуль 2 ( 5 курс 10 семестр)**

1.2 Графічний редактор AutoCAD .

- **Тема 1.** Запуск програми. Графічне вікно програми.
- **Тема 2.** Налагодження процесу креслення (загрузка слоїв, типи ліній, привязка).
- **Тема 3.** Робота з программою ( панель інструментів, простановка розмірів).
- **Тема 4.** Виконання завдань з використовуванням програми AutoCAD.

#### **3. Форма підсумкового контролю успішності навчання**

**Підсумкова модульна рейтингова оцінка** визначається (в балах та за національною шкалою) як сума поточної та контрольної модульних рейтингових оцінок з даного модуля.

 **9 семестр** - **К.Р 10 семестр - залік**

#### **4. Методи та засоби діагностики успішності навчання**

 Оцінювання навчальних досягнень студентів з курсу " Комп'ютерна графіка" здійснюється за 5 бальною шкалою. Воно включає оцінювання студента за кожну тему, оцінку за ІНДЗ, матеріалу запланованого на самостійне опрацювання, оцінку за модульні контрольні роботи або підсумкову оцінку за іспит. *Поточний* контроль загалом становить 3 бали за заліковий кредит, 1 балів за індивідуальні завдання, 2 бали відводиться на *підсумковий* контроль чи.

Завданням поточного контролю є перевірка розуміння та засвоєння студентом теоретичного матеріалу, практичних навиків, здатності примінити отримані знання з вивченої дисципліни.

**Поточний контроль** реалізується у формі оцінки на практичних заняттях , перевірки результатів виконання індивідуальних навчальних завдань, контролю засвоєння навчального матеріалу запланованого на самостійне опрацювання студентом. *Поточна* оцінка визначається як сума оцінок за певну навчальну діяльність протягом роботи на практичних заняттях, за індивідуальні та самостійні завдання. Максимальна сумарна оцінка поточних оцінок та ІНДЗ – 3 бали.

**ІНДЗ.** Роботи виконуються на персональних комп'ютерах в комп'ютерному класі. ля.

### Оцінюється:

- 1. Компонування зображень у полі П.К..
- 2. Вірність рішення задачі. Графічне оформлення.
- 3. Правильність та якість виконання роботи.
	- Максимальна оцінка 1 бал.

**Контроль** здійснюється у формі виконання студентом контрольного завдання згідно затвердженого графіку. Контрольні модульні роботи проводяться на П.К. Оцінка за контрольну роботу доводиться до відома студентів в день проведення . У випадку відсутності студента на контрольній роботі з будь яких причин (через не допуск, хворобу, тощо) студент повинен повторно пройти контроль у визначені деканатом терміни.

**Контрольна робота.** Завданнями графічної контрольної роботи є перевірка розуміння та засвоєння студентом теоретичного матеріалу, уміння самостійно опрацьовувати літературу, уміння правильно та якісно виконати графічну роботу згідно з контрольним завданням. Максимальна оцінка – 2 бали.

Студент, який не виконав поточні практичні роботи, до здачі контрольної роботи не допускається. Оцінка за контрольну модульну роботу вважається позитивною, якщо вона складає не менше 60% максимальної кількості балів.

**Залік .** Проводиться у формі графічної роботи в середовищі AutoCAD по заданій тематиці, та при необхідності двох теоретичних питань по лекційних темах:

### **5. Список джерел**

- 1. Інженерна та комп'ютерна графіка / [ Михайленко В. Є., Найдиш В. М., Підкоритов А. М., Скидан І. А.].– К.: Вища школа, 2001.–271с.
- 2. Михайленко В.Є. Інженерна та комп'ютерна графіка/ В.Є. Михайленко, В.В. Ванін, С.М. Ковальов / за ред. В.Є. Михайленка.– 3-тє вид.– К.: Каравела,2004.– 344 с.
- 3. Інженерна графіка: креслення, комп'ютерна графіка / за ред. А.П. Верхоли.– К.: Каравела, 2005.– 304 с.
- 4. Веселовскька Г.В. Комп'ютерна графіка/ Г.В. Веселовська, В.Є. Ходаков, В. М. Веселовський / за ред. В.Є. Ходакова.– Херсон: ОЛДІ-плюс, 2004.–584 с.
- 5. Комп'ютерна інженерна графіка в середовищі AutoCAD /[В.В.Ванін ,В.В.Перевертун, Т.М.Надкернична]. – Київ "Каравела" 2006-335 с.
- 6. Гордєєва Є. П. Перспектива. Збірник завдань / Є. П.Гордєєва, Я. Р. Лелик – Луцьк: «Волинська обласна друкарня», 2003. – 185 с.
- 7. Лелик Я.Р. Нарисна геометрія. Робочий зошит. / Я. Р. Лелик. – Луцьк: «Волинська обласна друкарня». 2013. – 48 с.
- 8. Комплект завдань до модульних контрольних робіт

### **Ресурси**

- 1. www education. gov. ua сайт Міністерства освіти і науки України.
- 2. www. nbuv. gov. ua сайт бібліотеки імені В.Вернадського.

# **МІНІСТЕРСТВО ОСВІТИ І НАУКИ УКРАЇНИ**

# **Східноєвропейський національний університет імені Лесі Українки**

# **Кафедра образотворчого мистецтва**

**ЗАТВЕРДЖЕНО :**

Проректор з науково - педагогічної і навчальної роботи та рекрутації проф. Гаврилюк С.В.\_\_\_\_\_\_\_\_\_\_\_\_\_  $\frac{1}{2}$   $\frac{1}{2}$ 

# **КОМП'ЮТЕРНА ГРАФІКА**

# **РОБОЧА ПРОГРАМА**

**вибіркової навчальної дисципліни** 

 **підготовки** освітньо - кваліфікаційного рівня бакалавр

 **напряму** 0202-Мистецтво

 **спеціальності** 6.020205-Образотворче мистецтво

( заочна форма навчання)

**Луцьк -2016**

**Робоча програма навчальної дисципліни** для студентів заочної форми навчання що вивчають дисципліну « Комп'ютерна графіка » за напрямом підготовки0202 - Мистецтво, спеціальністю 6.020200 - Образотворче мистецтво.

" $1$ ", грудня 2015 р. 9 с.

**Розробник:** Лелик Ярослав Романович, доцент кафедри образотворчого мистецтва, кандидат технічних наук, доцент.

**Рецензент:** Лесик Олександр Володимирович, професоркафедри образотворчого мистецтва, доктор архітектури, професор.

### **Робоча програма навчальної дисципліни затверджена на засіданні кафедри** образотворчого мистецтва

протокол № \_6\_\_ від " \_\_1\_\_"\_\_грудня\_\_\_\_\_ 2015 р.

Завідувач кафедри: \_\_\_\_\_\_\_\_\_\_\_\_\_\_\_\_\_\_\_\_\_\_\_\_\_ ( Лесик О.В. )

### **Робоча програма навчальної дисципліни схвалена науково-методичною комісією інституту мистецтв**

протокол №  $\frac{5}{5}$  від "  $18$ " січня 2016 р.

Голова науково – методичної комісії інституту \_\_\_\_\_\_\_\_\_\_\_\_\_\_\_\_\_\_\_\_\_\_\_\_ Шиманський П.Й.

.

### **Робоча програма навчальної дисципліни схвалена науково-методичною радою університету**

протокол  $\mathcal{N}_2$  від " \_\_\_\_\_" \_\_\_\_\_\_\_\_ 2016р.

©, Лелик Я.Р. 2016 р.

# **РОБОЧА ПРОГРАМА НАВЧАЛЬНОЇ ДИСЦИПЛІНИ**

### **Вступ.**

Однією з необхідних умов організації навчального процесу за кредитно-модульною системою є наявність робочої навчальної програми з кожної дисципліни, виконаної за модульно-рейтинговими засадами і доведеної до відома викладачів та студентів.

Рейтингова система оцінювання (РСО) є невід'ємною складовою робочої навчальної програми і передбачає визначення якості виконаної студентом усіх видів аудиторної та самостійної навчальної роботи та рівня набутих ним знань та вмінь шляхом оцінювання в балах результатів цієї роботи під час поточного, модульного та семестрового контролю, з наступним переведенням оцінки в балах у оцінки за традиційною національною шкалою та шкалою ECTS (European Credit Transfer System).

 Робоча програма навчальної дисципліни " Комп'ютерна графіка " складена на основі програми навчальної дисципліни, навчального плану з урахуванням навчального навантаження студента при вивчені навчальної дисципліни вільного вибору студента спеціалізації "Художньо-компютерна графіка" , і містить такі розділи:

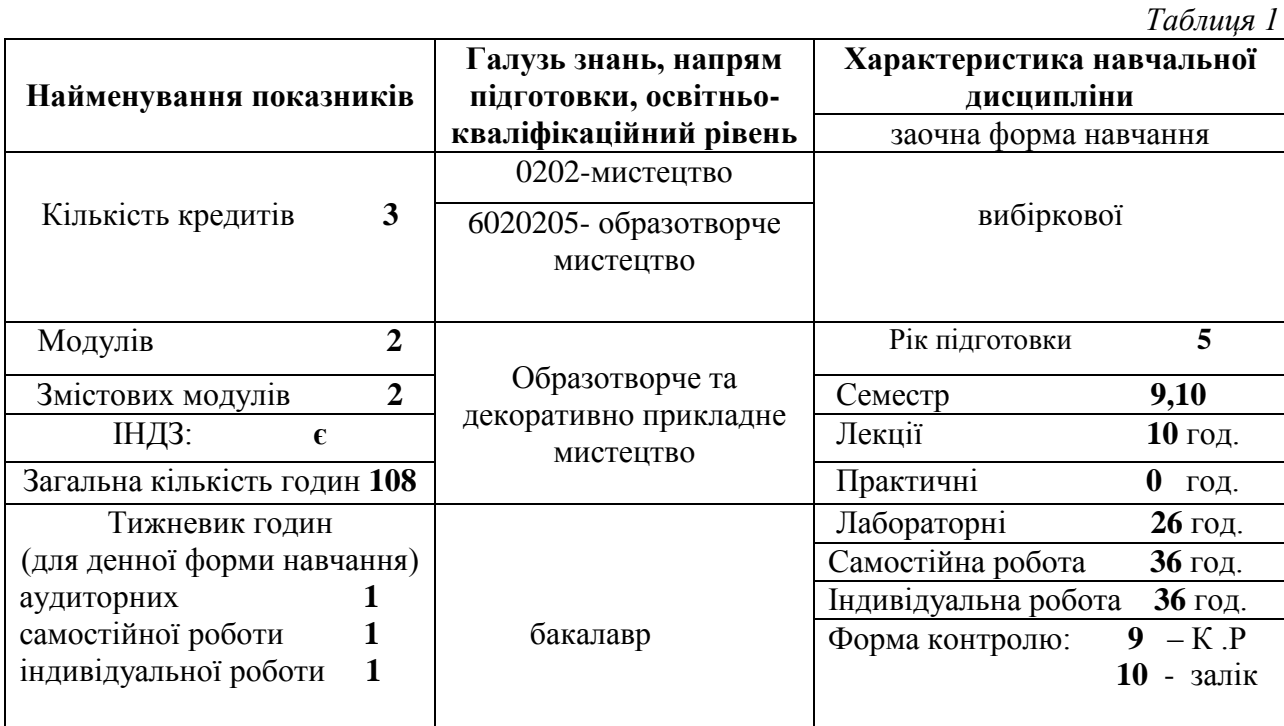

# **1. Опис навчальної дисципліни**

### **2. Мета та завдання навчальної дисципліни**

1.1. *Мета дисципліни:* формування у студентів практичних навичок оформлення креслень різних типів, зображень елементів архітектурної та містобудівельної графіки із застосуванням сучасного програмного забезпечення.

1.2. *Завдання дисципліни:* вивчення теоретичних основ та засобів автоматизації оформлення креслення і елементів архітектурнобудівельної графіки, основних програмних систем для оволодіння характерними прийомами та навичками технології інженерного проектування з використанням персональних ЕОМ.

1.3. Згідно з вимогами освітьньо-професійної програми студенти повинні:

#### **знати:**

роль сучасного програмного забезпечення в вивченні комп'ютерної графіки в навчальновиховному процесі, класифікацію засобів комп'ютерної графіки, шляхи використання комп'ютерної графіки в повсякденному житті та роботі, складові (засоби та методи) комп'ютерної графіки, характеристики й можливості сучасного програмного забеспечення , функції комп'ютера в навчальних технологіях, принципи роботи з спеціальним програмним забезпеченням.

#### **вміти:**

працювати з стандартним та спеціальним програмним забезпеченням, використовувати елементи комп'ютерної графіки на уроках фундаментальних дисциплін, формувати в студентів культуру праці в інформаційному середовищі, критично оцінювати інформацію, що одержана з різних джерел інформаційного середовища, володіти методиками використання комп'ютерної графіки у вивченні технологій, орієнтуватись у доборі засобів і методів навчання з використанням комп'ютерної техніки, використовувати комп'ютерноорієнтовані системи навчання фахових дисциплін.

### **3. Програма навчальної дисципліни**

Програма навчальної дисципліни "Художньо-компютерна графіка" складена на основі програми навчальної дисципліни та навчального плану.

#### **Модуль1**

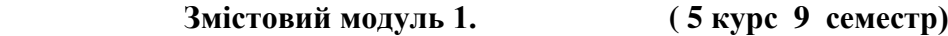

1.1**.**Вступ до комп'ютерної графіки.

- **Тема 1.** Основні поняття і визначення. Апаратне забезпечення.
- **Тема 2.** Представлення графічних даних.

Растрова графіка. Векторна графіка.

- **Тема 3.** 3D графіка.
- **Тема 4**. Стандартні графічні редактори. Графічний редакторPaint.

### **Модуль2**

# **Змістовий модуль 2. ( 5 курс 10 семестр)**

1.2.. Графічний редактор AutoCAD .

- **Тема 1.** Запуск програми. Графічне вікно програми.
- **Тема 2.** Налагодження процесу креслення (загрузка слоїв, типи ліній, привязка).
- **Тема 3.** Робота з программою ( панель інструментів, простановка розмірів).
- **Тема 4.** Виконання завдань з використовуванням програми AutoCAD.

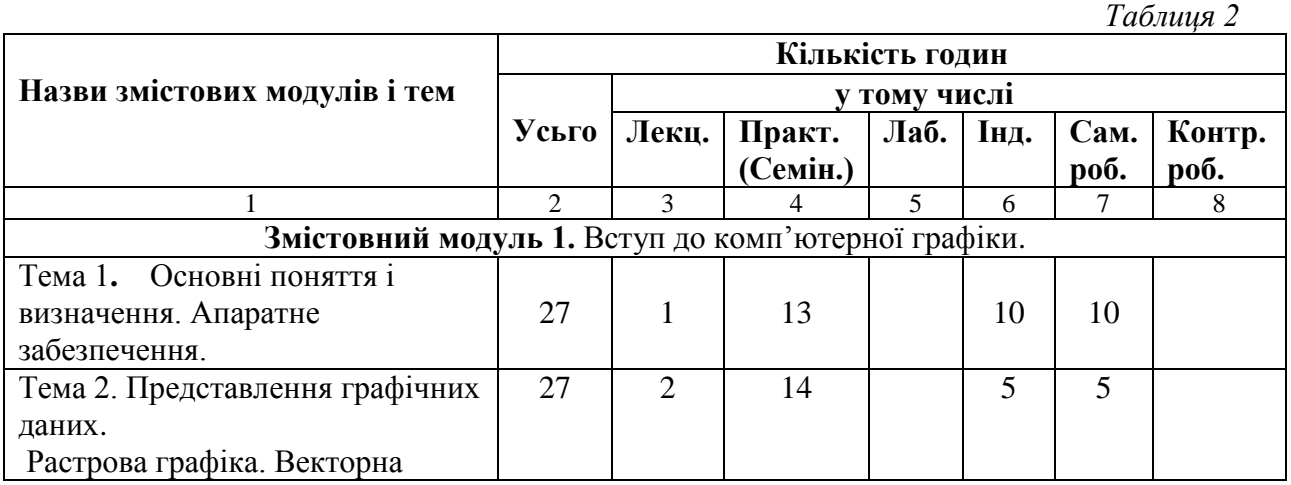

### **4. Структура навчальної дисципліни**

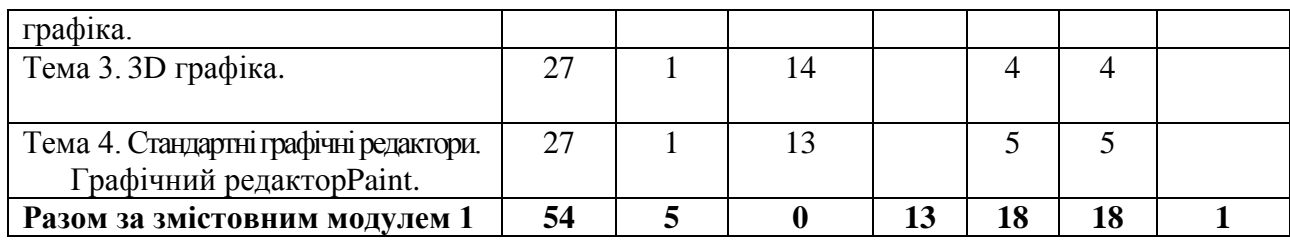

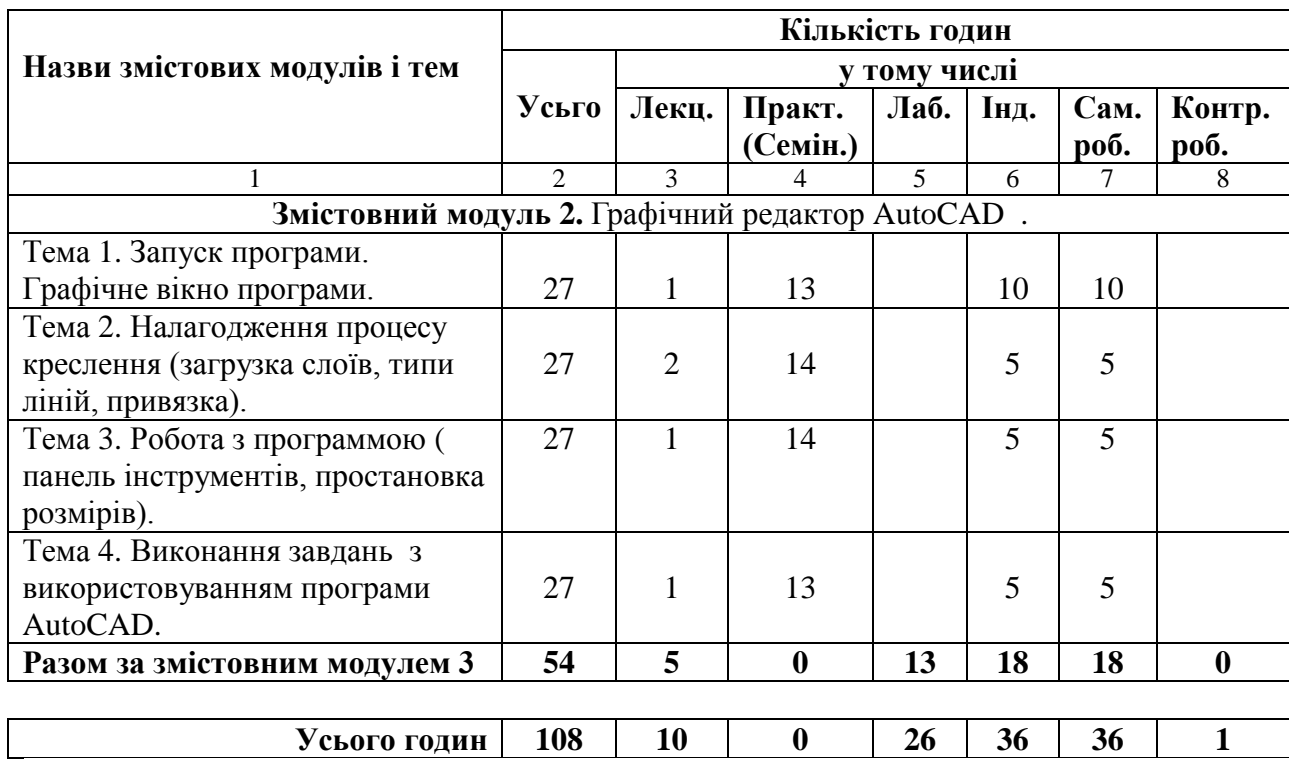

# **5. Теми лабораторних занять**

# Змістовний модуль 1.

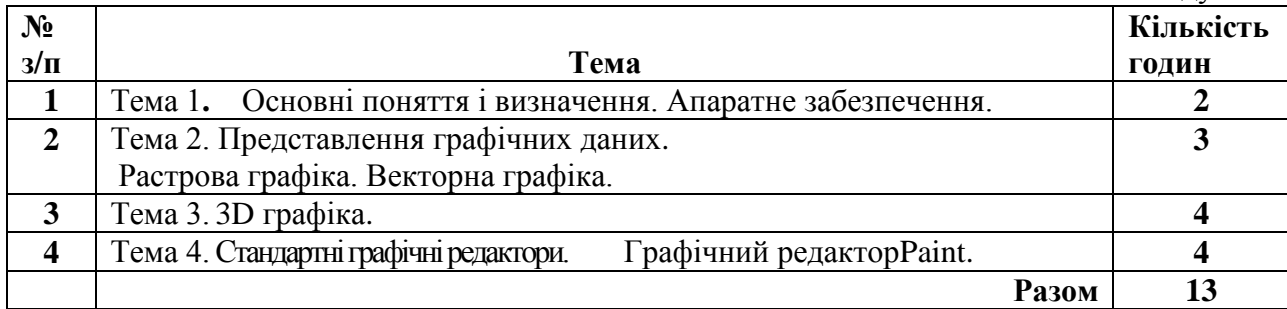

# Змістовний модуль 2.

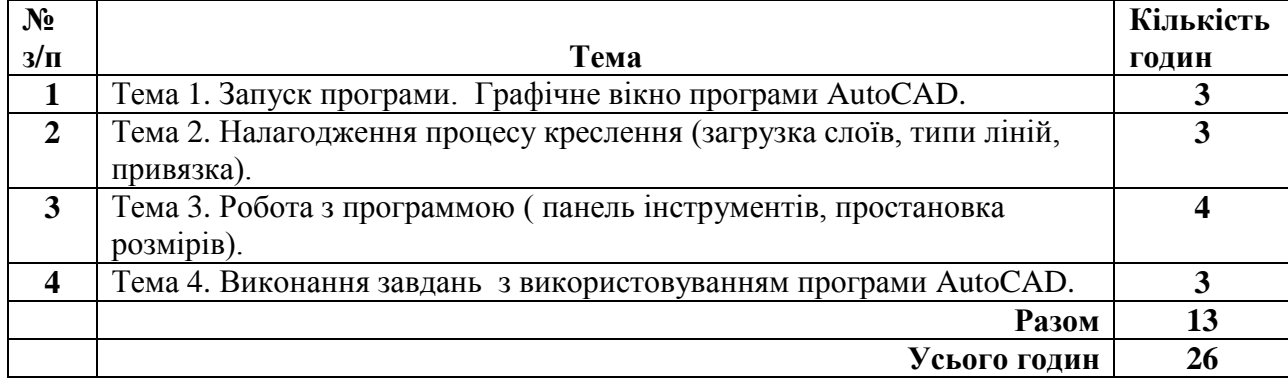

### **6. Самостійна робота**

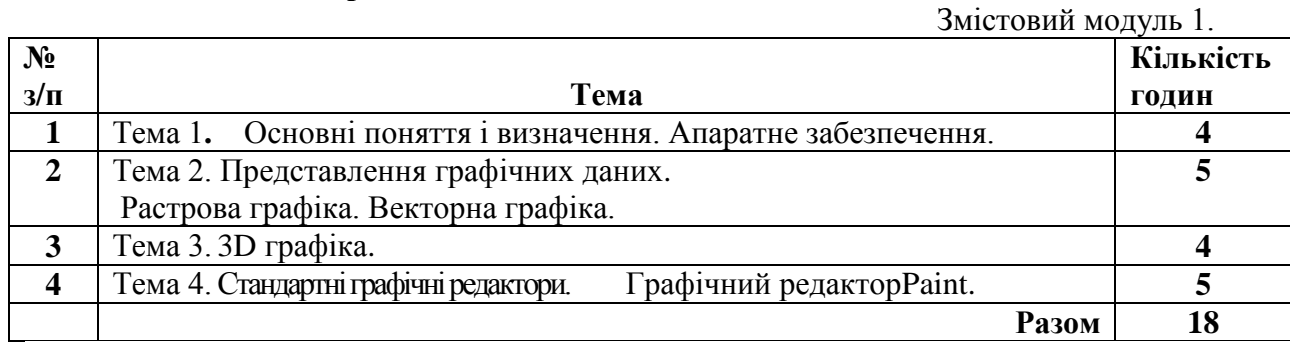

## Змістовий модуль 2

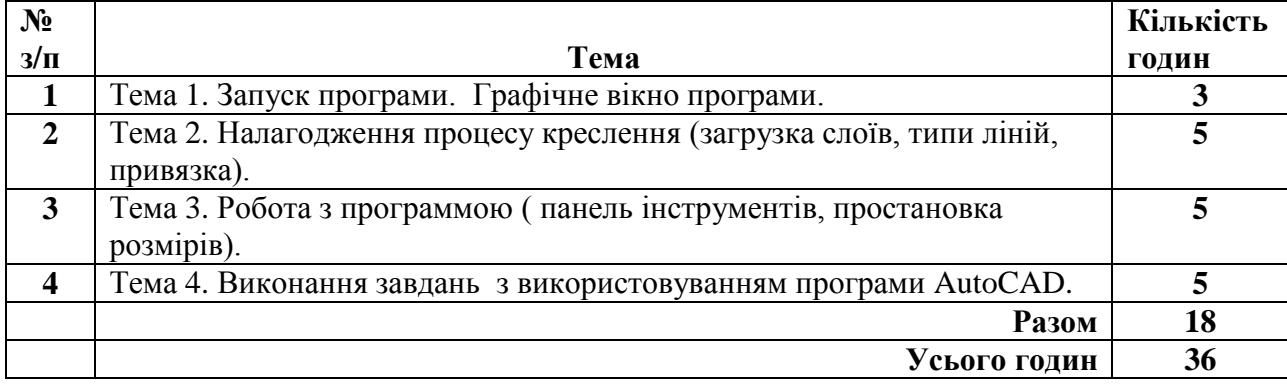

# **7. Індивідуальні завдання.**

 В кожному змістовному модулі виконуються розрахунково-графічні роботи (РГР) з використанням відповідних графічних програм на П.К.

 Мета виконання розрахунково-графічної роботи - оволодіння практичними навиками виконання графічних робіт в автоматизованному середовищі .

У процес виконання розрахунково-граіфічної роботи студенти закріплюють одержані

теоретичні знання на пракутиці.

 Розрахунково-графічна робота вважаеться зарахованою, якщо слухач виконав всі завдання в повному обсязі та отримав відповідний результат. Зарахована розрахунково-графічна робота є допуском до заліку.

Перелік розрахунково-графічних робіт

# Змістовний модуль № 1

Побудова двовимірних графічних зображень. Формат А3 на П.К. Побудова тривимірних графічних зображень. Формат А3 на П.К.

# Змістовний модуль № 2

Виконання завдань з використовуванням програми AutoCAD. 2 формати А3 на П.К.

# **8. Методи навчання**

Методи навчання - це основні шляхи, способи навчальної роботи викладача та студентів, за яких отримують певні знання, вміння і навички.

1. Пояснювально-ілюстративний – відображає діяльність викладача й студента, значення якого полягає в тому, що викладач повідомляє готову інформацію різними методами, з використанням демонстрацій, а студенти сприймають, осмислюють і запам'ятовують її, за необхідності відтворюючи отримані знання;

2. Метод письмового контролю і самоконтролю – контрольні графічні роботи, письмові заліки, програмований контроль, письмовий самоконтроль;

3. Метод лабораторно-практичного контролю і самоконтролю – контрольно-лабораторні роботи, контроль виконання практичних робіт, програмований контроль, практичний самоконтроль;

Форми навчання: лекції, лабораторні, самостійна робота, індивідуальні завдання.

Форма оцінювання: контрольна робота.

# **9. Методи та засоби діагностики успішності навчання**

Засоби діагностики успішності навчання - завдання для практичних та лабораторних занять, комплекти завдань для модульних робіт, індивідуальні завдання.

Комплекти індивідуальних завдань, тестових завдань для контрольної роботи.

### **10. Розподіл балів, які утримують студенти**

**Оцінка "відмінно"** Відповідь студента повинна бути повною, глибокою, логічно побудованою, доказовою, обґрунтованою, точною, чіткою; викладена літературною мовою з використанням відповідних наукових понять. З відповіді повинна проступати системність та осмисленість знань, міцність, самостійність, глибина мислення, вільне володіння навчальним матеріалом, аргументований аналіз викладеного із самостійною критичною оцінкою окремих положень, фактів.

**Оцінка "добре"** Відповідь студента повна, глибока, логічно побудована, доказова, обґрунтована, чітка, систематизована. Виявлено глибину мислення, аргументовано проаналізовано питання, однак з деякими неточностями чи мовними огріхами.

**Оцінка "задовільно"** Студент розуміє основний навчальний матеріал, головні теоретичні положення і факти, вміє наводити власні судження, здатний з помилками й неточностями дати визначення понять, вміє застосовувати теоретичні знання. Відповідь правильна, але неповна, недостатньо осмислена.

**Оцінка "незадовільно"** Студент засвоїв менше половини навчального матеріалу, має нечіткі уявлення про об'єкт вивчення, елементарно викладає думку. Виклад нелогічний, непослідовний, недостатньо грамотний.

Під час оцінювання практичної роботи береться до уваги відповідність роботи поставленому завданню, правильність рішення задачі, точність в рішені і оформленні , дотримання державних стандартів при оформленні роботи , творчий підхід до роботи, володіння технічними навиками згідно методичних вимог.

Оцінювання навчальних досягнень студентів з курсу "Комп'ютерна графіка" здійснюється за 5 бальною шкалою. Воно включає оцінювання студента за кожну тему, оцінку за ІНДЗ, матеріалу запланованого на самостійне опрацювання, оцінку за контрольні роботи або підсумкову оцінку за іспит. *Поточний* контроль загалом становить 3 балів за заліковий кредит. 2 балів відводиться на *підсумковий* контроль .

Завданням поточного контролю є перевірка розуміння та засвоєння студентом теоретичного матеріалу, практичних навиків, здатності примінити отримані знання з вивченої дисципліни.

Для 2,3 змістовних модулів – 20 балів.

ІНДЗ. Роботи виконуються на П.К, що включає виконання графічних робіт по двох темах. Оцінюється:

- 1. Компонування зображень .
- 2. Вірність рішення задачі згідно варіанту.
- 3. Графіка та якість виконання роботи.

Максимальна оцінка – 2балів. .

Контроль здійснюється у формі виконання студентом контрольного завдання згідно затвердженого графіку. Контрольні роботи проводяться на П.К. Оцінка за контрольну роботу доводиться до відома студентів під час її проведення. У випадку відсутності студента на контрольній роботі з будь яких причин (через не допуск, хворобу, тощо) студент повинен повторно пройти контроль у визначені деканатом терміни.

Завданням іспиту є перевірка розуміння студентом програмного матеріалу в цілому, здатності творчого практичного використання накопичених знань.

Залік здійснюється у формі графічної роботи на П.К, та при необхідності двох теоретичних питань по лекційних темах:

При оцінюванні враховується :

- 1. Знання теоретичного матеріалу.
- 2. Вірність рішення задачі згідно білета.
- 3. Графіка та якість виконання роботи.

#### **11. Критерії оцінювання змістового модуля №1, №2.**

### **Тема1**

 **Відмінно (5)** – студент володіє системними знаннями в повному обсязі та бездоганно виконує графічні роботи в межах навчальної програми. Самостійно в повному обсязі рішає навчально-практичне або контрольне завдання у повній відповідності до вимог технічної та конструкторсько-технологічної документації. Вміє самостійно рішити задачу, обирати оптимальний варіант рішення завдання. Результат виконаної роботи повністю відповідає діючим якісним і кількісним показникам, або може бути кращий від них. Досконало володіє роботою на П.К.

 **Добре (4)-** студент володіє професійними знаннями в повному обсязі та бездоганно виконує графічні роботи в межах навчальної програми.. Самостійно в повному обсязі виконує навчально-практичне або контрольне завдання відповідно до вимог технічної та технологічної документації, яка передбачена навчальною програмою. Вміє самостійно рішити поставлену задачу та обирати оптимальний варіант рішення завдання. У процесі роботи припускається незначних неточностей, які самостійно виявляє і виправляє. Результат виконаної роботи повністю відповідає діючим якісним та кількісним показникам. Досконало володіє роботою на П.К.

 **Задовільно (3)-** студент з розумінням відтворює основні професійні знання та правильно виконує графічні роботи в межах навчальної програми. Планує виробничі дії та виконує навчально-практичне або контрольне завдання. Достатньо усвідомлено застосовує основні методи проектування, при рішені конкретних задач. Застосовує основні прийоми самоконтролю виробничих дій та методи контролю за якістю роботи. Потребує консультації викладача. При рішенні задач допускає несуттєві помилки і неточності, які частково може виправити. Результат роботи в цілому відповідає якісним показникам. Не досконало володіє роботою на П.К.

 **Незадовільно (1-2)-** студент без достатнього розуміння відтворює основні професійні знання та з помилками виконує графічні роботи в межах навчальної програми. З частковою допомогою викладача планує виробничі дії та виконує навчально-практичне, або контрольне завдання . При виконанні роботи припускається значних помилок, які самостійно виправити не може. Результат виконаної роботи не відповідає якісним показникам. Не володіє роботою на П.К.

### **12. Методичне забезпечення**

1. Методичні вказівки до практичних занять для студентів , що навчаються за спеціальністю - 6.020205-Луцьк: ВНУ, Я.Р.Лелик, Т.П.Борис,2012,- 83 с. 2. Електронні розробки в вигляді слайдів по лекційних темах, та темах практичних робіт Я.Р. Лелик, 2012р.

### **13. Список джерел**

- 1. Інженерна та комп'ютерна графіка / [ Михайленко В. Є., Найдиш В. М., Підкоритов А. М., Скидан І. А.].– К.: Вища школа, 2001.–271с.
- 2. Михайленко В.Є. Інженерна та комп'ютерна графіка/ В.Є. Михайленко, В.В. Ванін, С.М. Ковальов / за ред. В.Є. Михайленка.– 3-тє вид.– К.: Каравела,2004.– 344 с.
- 3. Інженерна графіка: креслення, комп'ютерна графіка / за ред. А.П. Верхоли.– К.: Каравела, 2005.– 304 с.
- 4. Веселовскька Г.В. Комп'ютерна графіка/ Г.В. Веселовська, В.Є. Ходаков, В. М. Веселовський / за ред. В.Є. Ходакова.– Херсон: ОЛДІ-плюс, 2004.–584 с.
- 5. Комп'ютерна інженерна графіка в середовищі AutoCAD /[В.В.Ванін ,В.В.Перевертун, Т.М.Надкернична]. – Київ "Каравела" 2006-335 с.
- 6. Гордєєва Є. П. Перспектива. Збірник завдань / Є. П.Гордєєва, Я. Р. Лелик – Луцьк: «Волинська обласна друкарня», 2003. – 185 с.
- 7. Лелик Я.Р. Нарисна геометрія. Робочий зошит. / Я. Р. Лелик. – Луцьк: «Волинська обласна друкарня». 2013. – 48 с.
- 8. Комплект завдань до модульних контрольних робіт

### **Ресурси**

- 1. www education. gov. ua сайт Міністерства освіти і науки України.
- 2. www. nbuv. gov. ua сайт бібліотеки імені В.Вернадського.